# **INTER<sup>®</sup>BITAG IT-BERATUNG** persönlich, zertifiziert, nachhaltig.

#### **Neue Quellensteuertarife für das Jahr 2023**

Für den Kanton **Glarus** wurden **neue Quellensteuertarife** für das Jahr 2023 publiziert, welche in der Lohnverarbeitung Anwendung finden müssen.

Die Anpassung der Quellensteuertarife 2023 für den Kanton Glarus erfolgte per 14.02.2023. Für den Inhalt der Daten sind ausschliesslich die kantonalen Steuerbehörden zuständig.

Bitte überwachen Sie entsprechende Korrespondenz der entsprechenden kantonalen Steuerbehörden und nehmen Sie bitte im Zweifel Kontakt zu den Steuerbehörden auf. Auch sonst verweisen wir für die rechtliche Konsultation höflichst auf die Steuerbehörden.

### **Erneuter Import der Quellensteuertarife**

Beim erneuten Import der neuen Quellensteuertarife für 2023 sind bereits importierte Datensätze über das Programm L421 "Tabellen erfassen" zu löschen. Hierzu sind unter "Alle Mandanten" die Tabellen 10 und 11 auszuwählen und anschliessend via Datei > "Alle Datensätze löschen" erfolgt bereits die Löschung der ausgewählten Tabellen. Nachfolgend die einzelnen Schritte bildlich dargestellt.

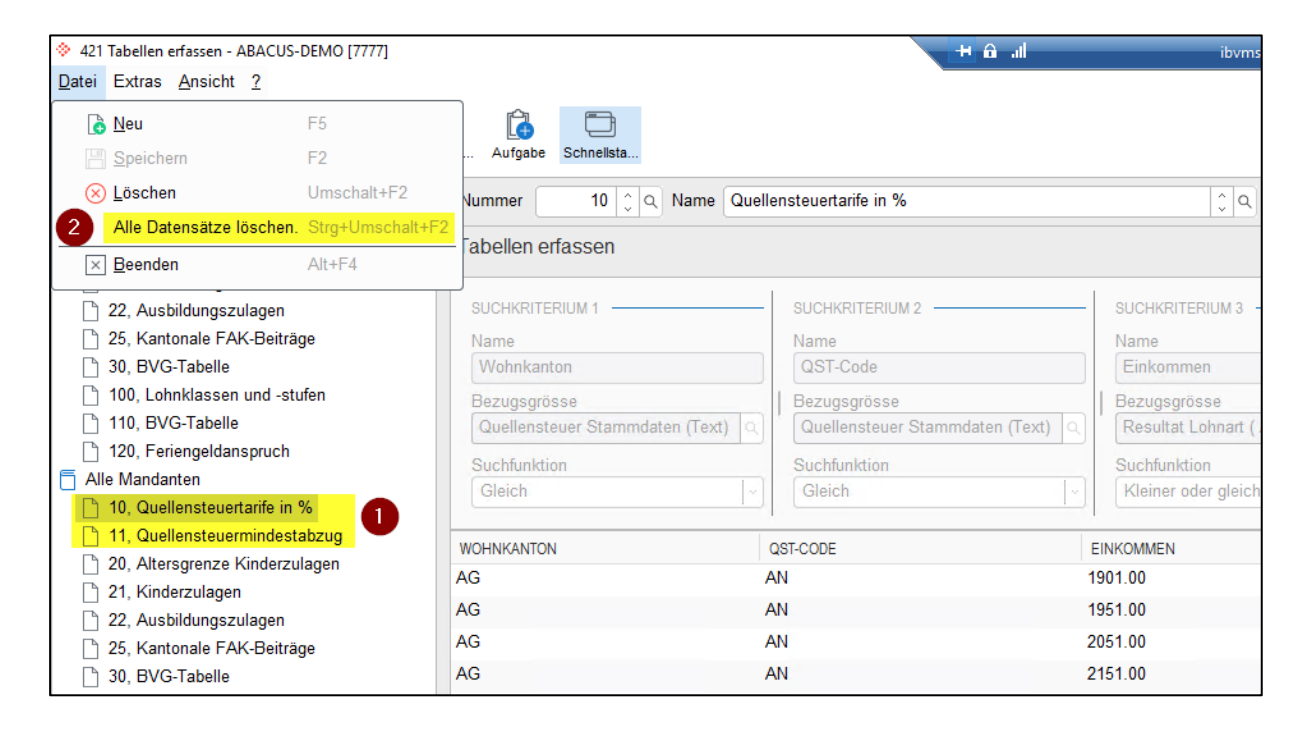

# **INTER<sup>®</sup>BITAG IT-BERATUNG** persönlich, zertifiziert, nachhaltig.

### **Erstmaliger Import der Quellensteuertarife**

Bitte beachten Sie, dass beim Import der Quellensteuertarife das korrekte Jahr ausgewählt wird im Programm 422 "Tabellen importieren und exportieren ausgewählt wird.

### **Download der Quellensteuertarife im Abacus Format**

Die Quellensteuertarife können über die Abacus Homepage heruntergeladen werden:

<http://www.abacus.ch/downloads-page/weitere-applikationsdokumente/lohnbuchhaltung/>

Auf dieser Seite steht eine ausführliche Dokumentation für den Import der Quellensteuertarife zur Verfügung, welche zwingend konsultiert werden sollte.

#### **Download ESTV**

Die Quellensteuertarife können zudem bei der eidgenössischen Steuerverwaltung unter folgendem Link heruntergeladen werden:

[https://www.estv.admin.ch/estv/de/home/direkte-bundessteuer/dbst-quellensteuer/qst-tarife](https://www.estv.admin.ch/estv/de/home/direkte-bundessteuer/dbst-quellensteuer/qst-tarife-kantone.html)[kantone.html](https://www.estv.admin.ch/estv/de/home/direkte-bundessteuer/dbst-quellensteuer/qst-tarife-kantone.html)

Die ESTV hat für das Jahr 2021 die Schnittstelle angepasst. Folgende Hotfixes/Servicepacks müssen zwingend installiert sein:

V2018 Hotfix vom 15.10.2020 V2019 Servicepack vom 20.10.2020 V2020 Hotfix vom 15.10.2020